## Сводная ведомость результатов проведения специальной оценки условий труда

<u> Maria Alexandria de Santa Ant</u>

Наименование организации: Государственное бюджетное учреждение города Москвы "Молодёжный центр "Галактика"

 $\blacksquare$ 

 $\blacksquare$ 

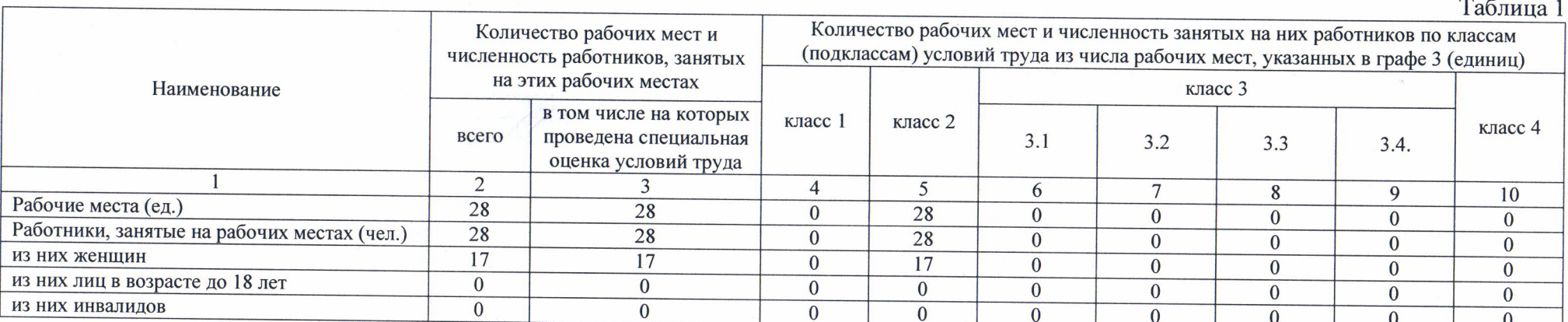

#### Таблина 2

i sa k

**Contract** 

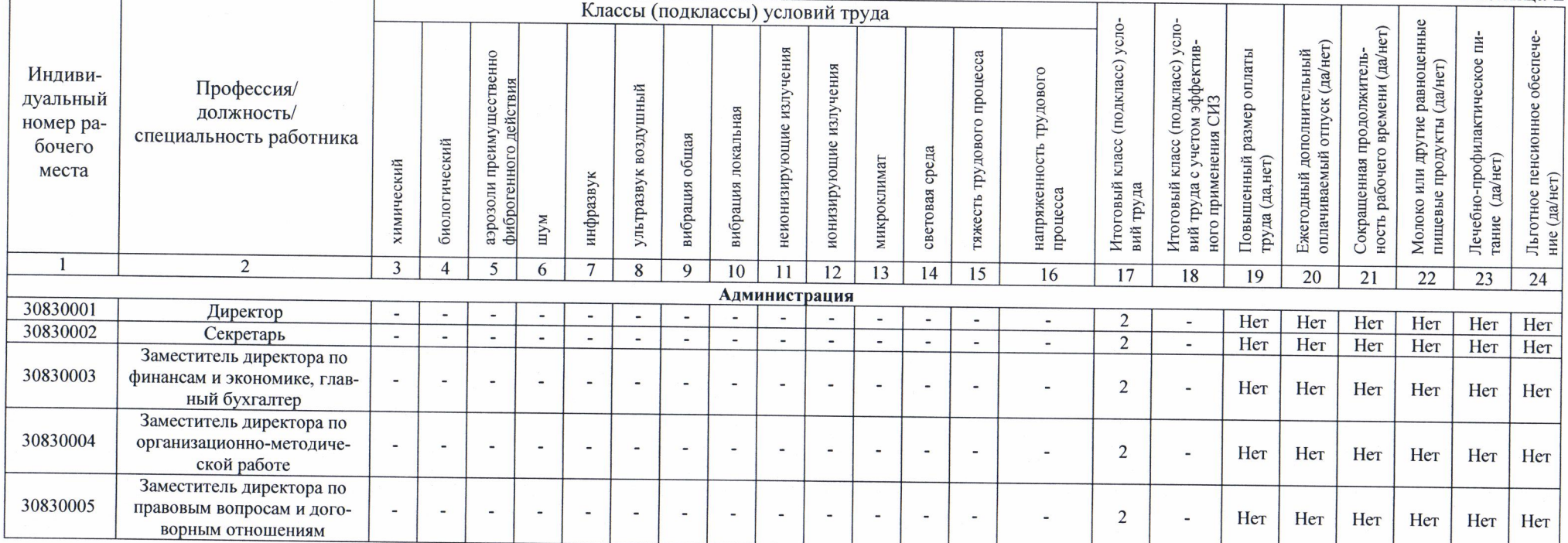

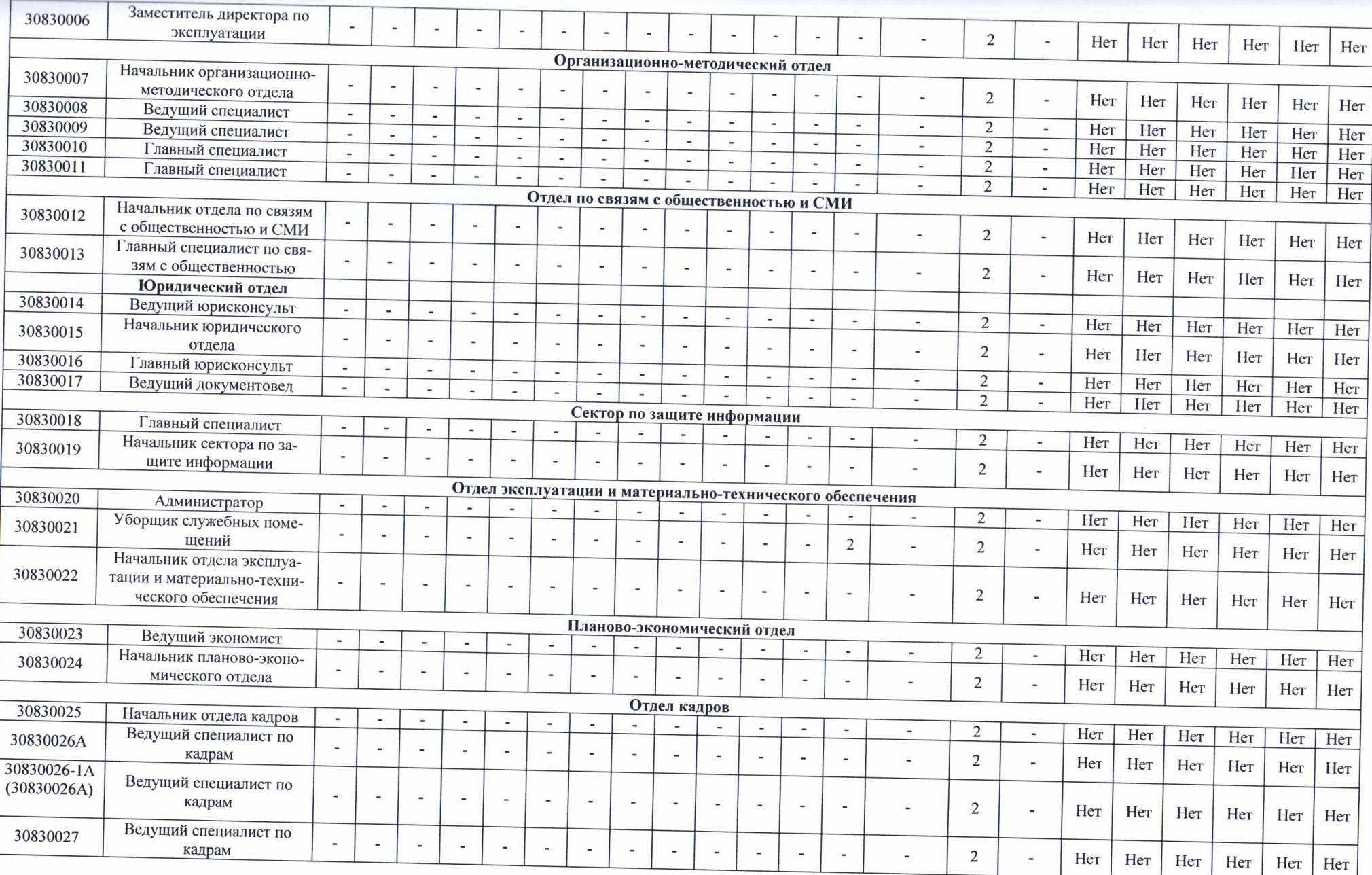

Дата составления: 05.08.2021

## Перечень рекомендуемых мероприятий по улучшению условий труда

a de la comunicación de la comunicación de la comunicación de la comunicación de la comunicación de la comunica

an di

I

Наименование организации: Государственное бюджетное учреждение города Москвы "Молодёжный центр "Галактика"

 $\blacksquare$ 

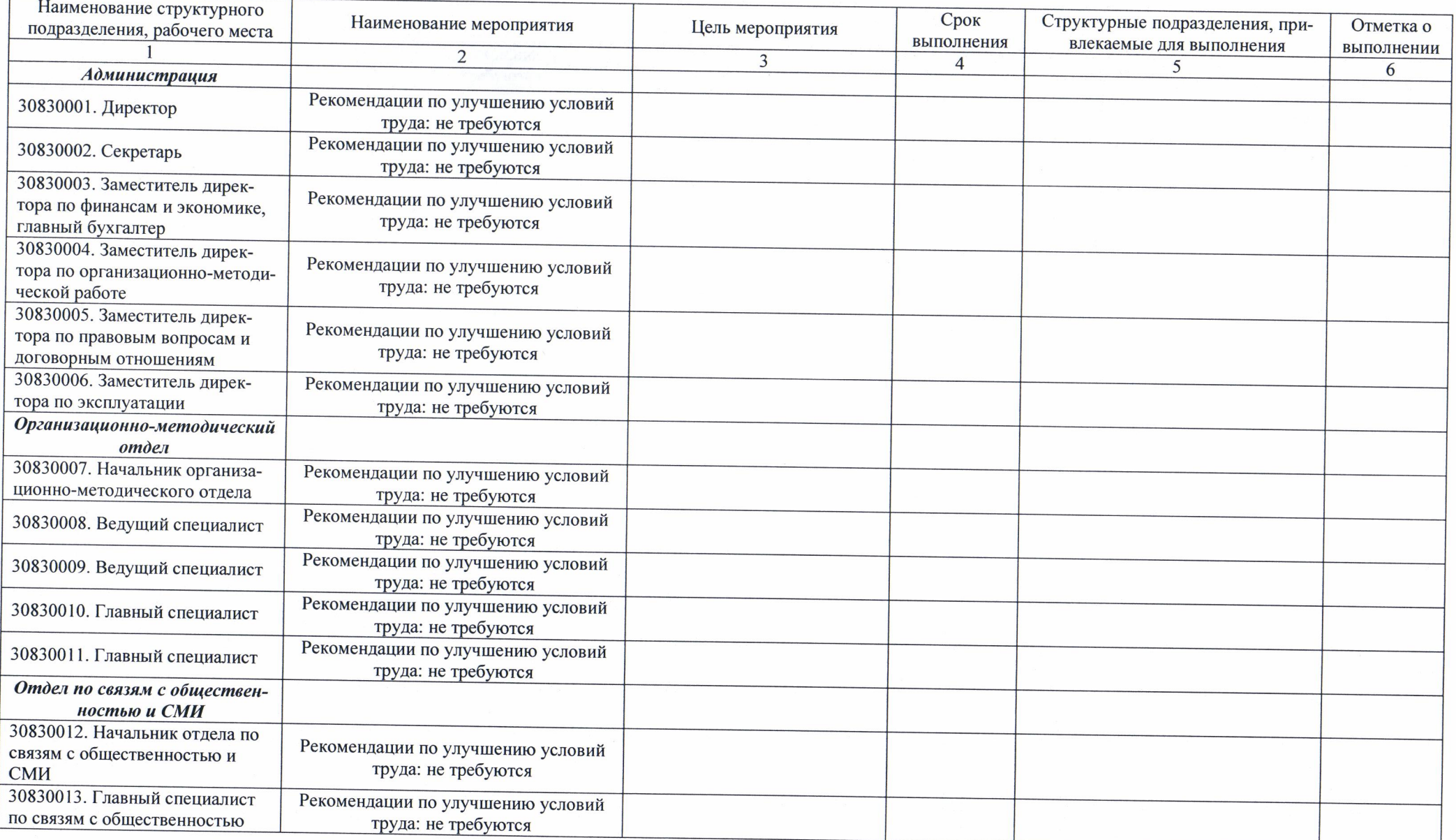

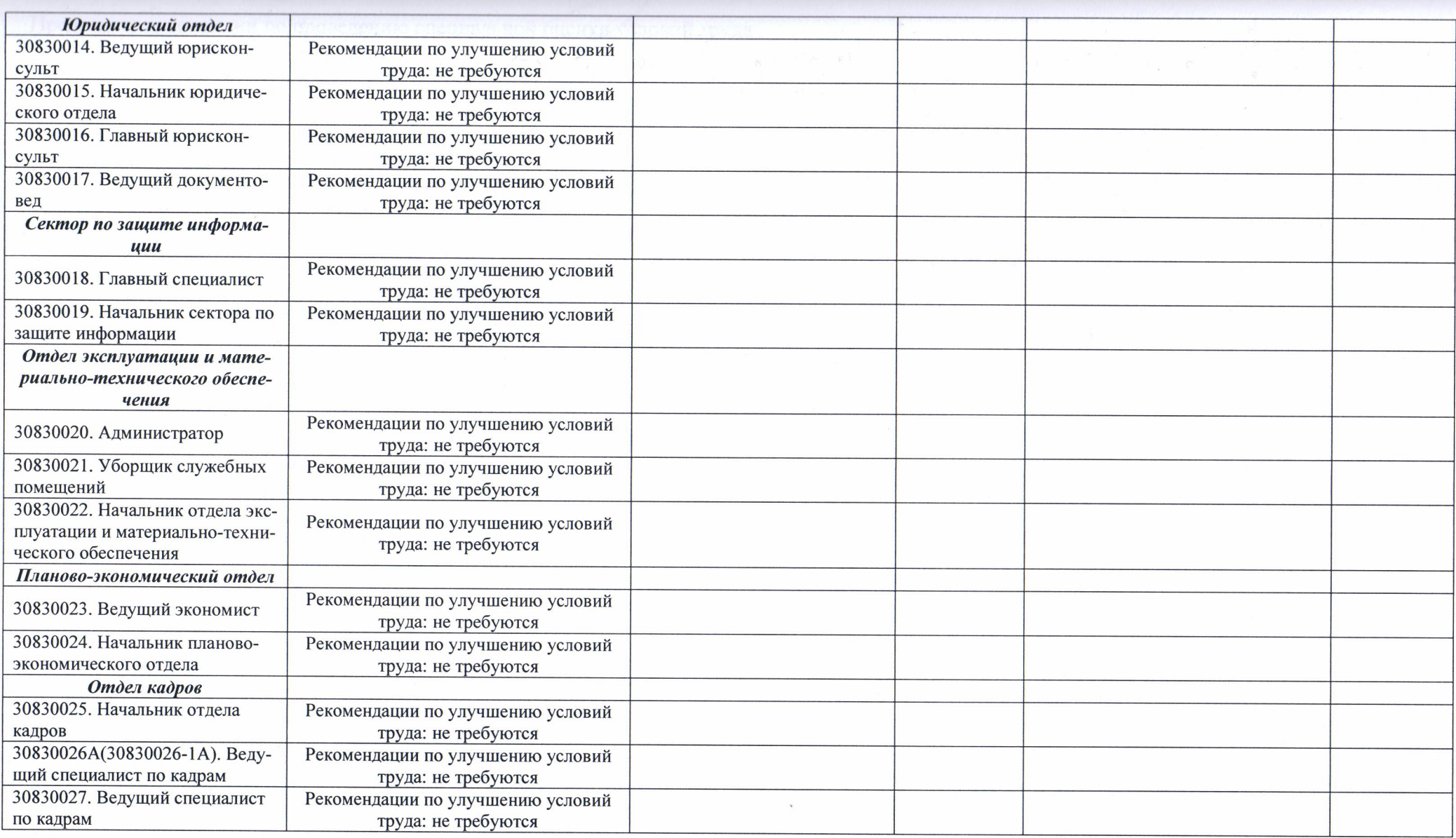

Дата составления: 05.08.2021

#### Сводная ведомость результатов проведения специальной оценки условий труда

Наименование организации: Государственное бюджетное учреждение города Москвы «Молодёжный центр «Галактика»

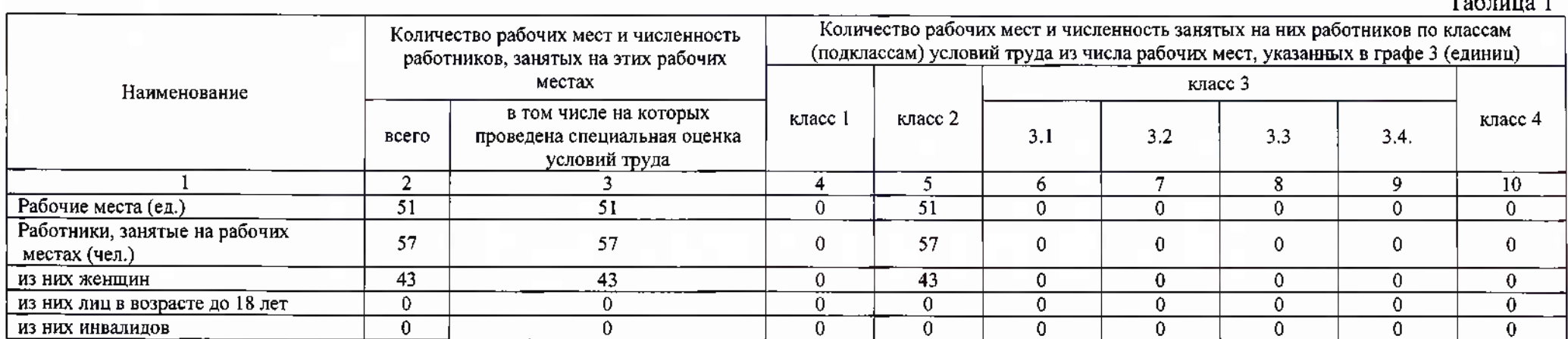

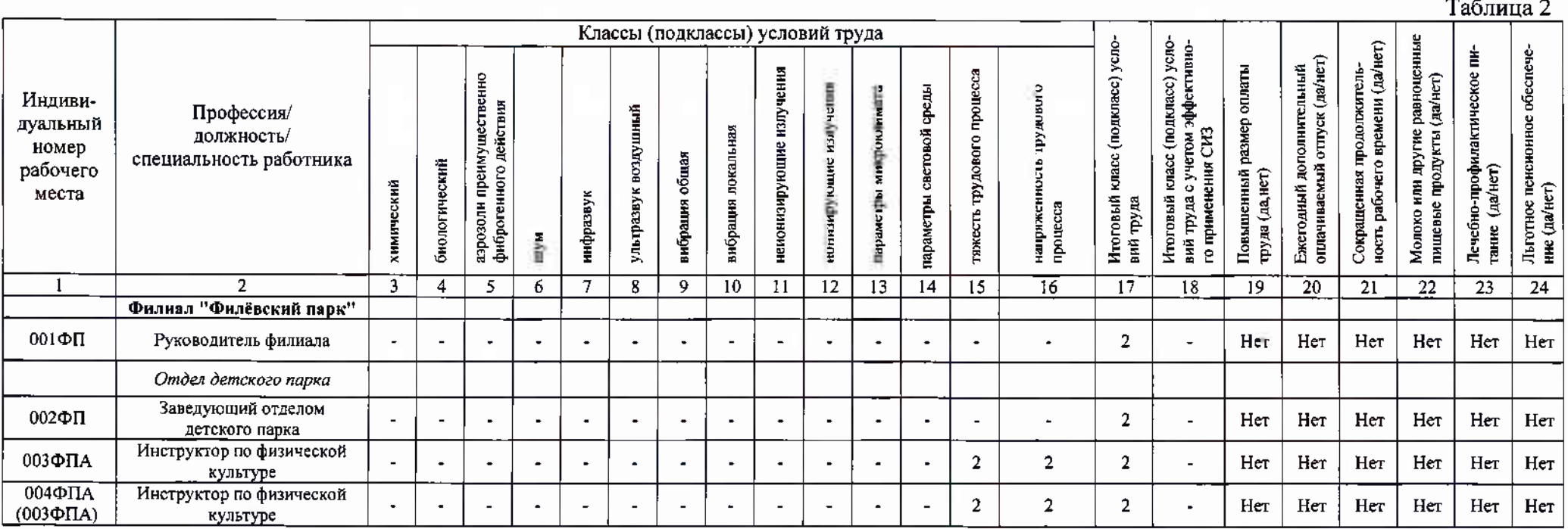

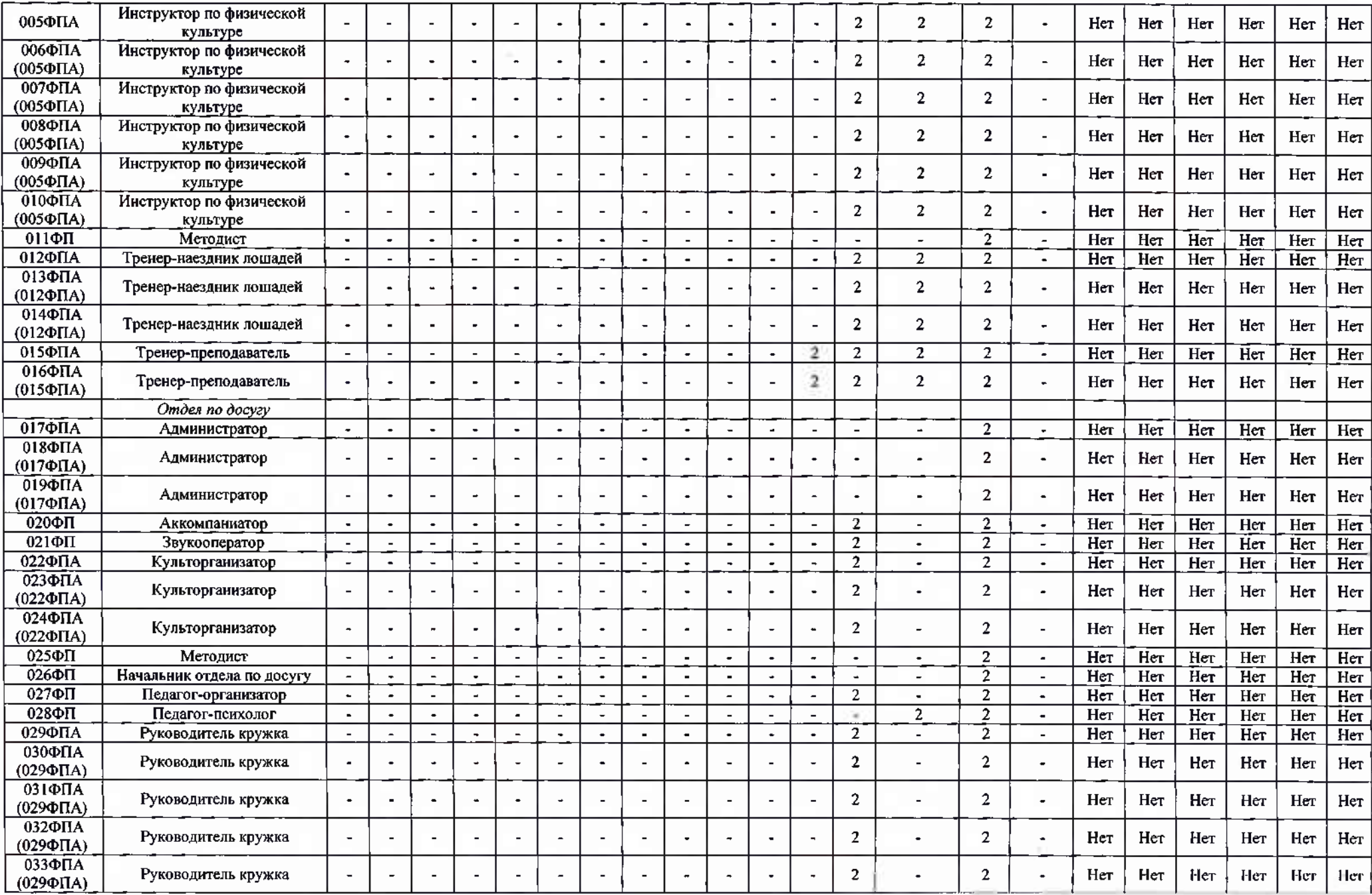

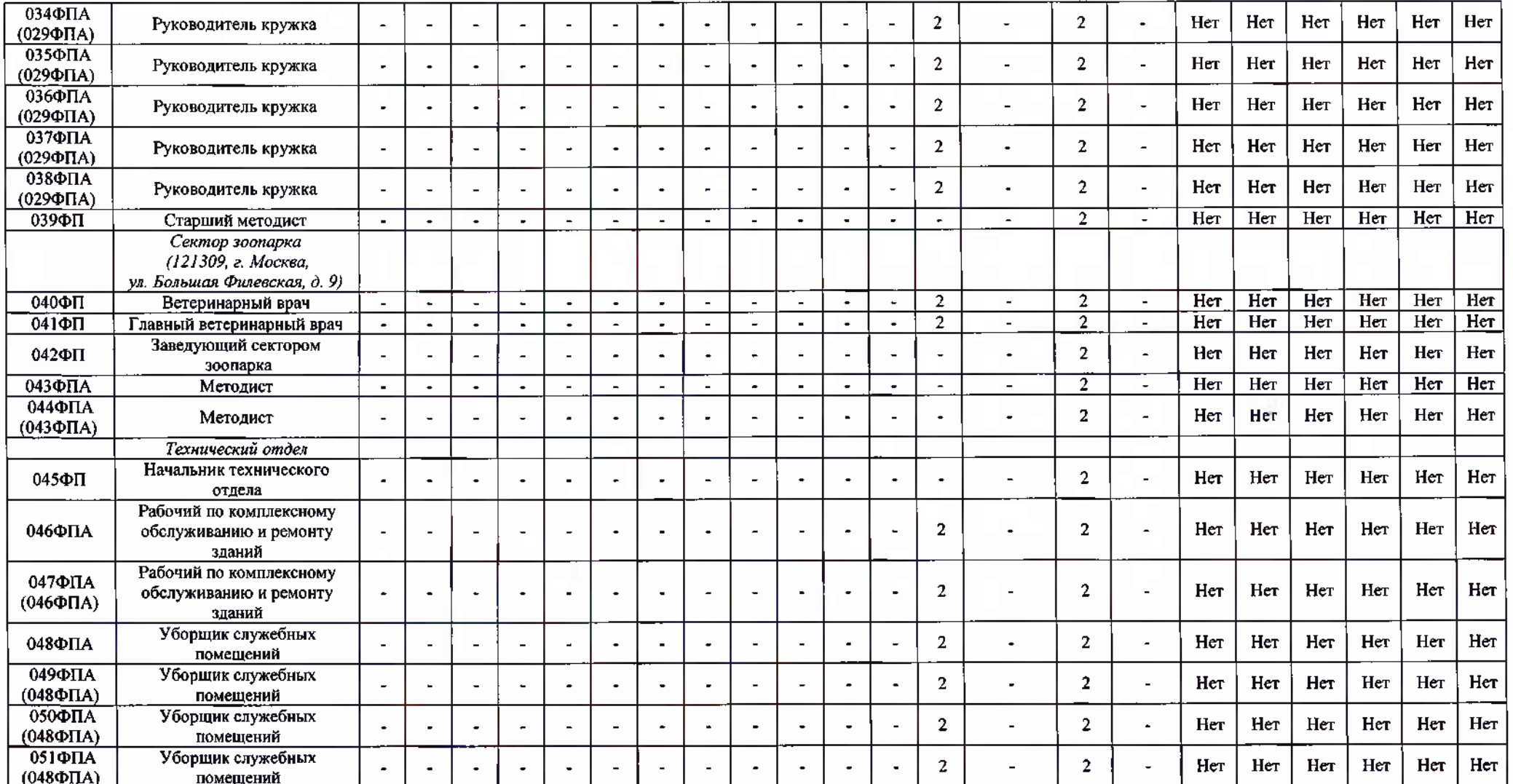

 $\overline{(a \text{ara})}$ 

 $\mathbf{1}$   $\mathbf{1}$   $\mathbf{1}$ 

Дата составления: 12.05.2023

Председатель комиссии по проведению специальной оценки условий труда:

23.05.2023 Адабашьян О.Г. Директор  $(0.M.0)$ (должность) (подпись)

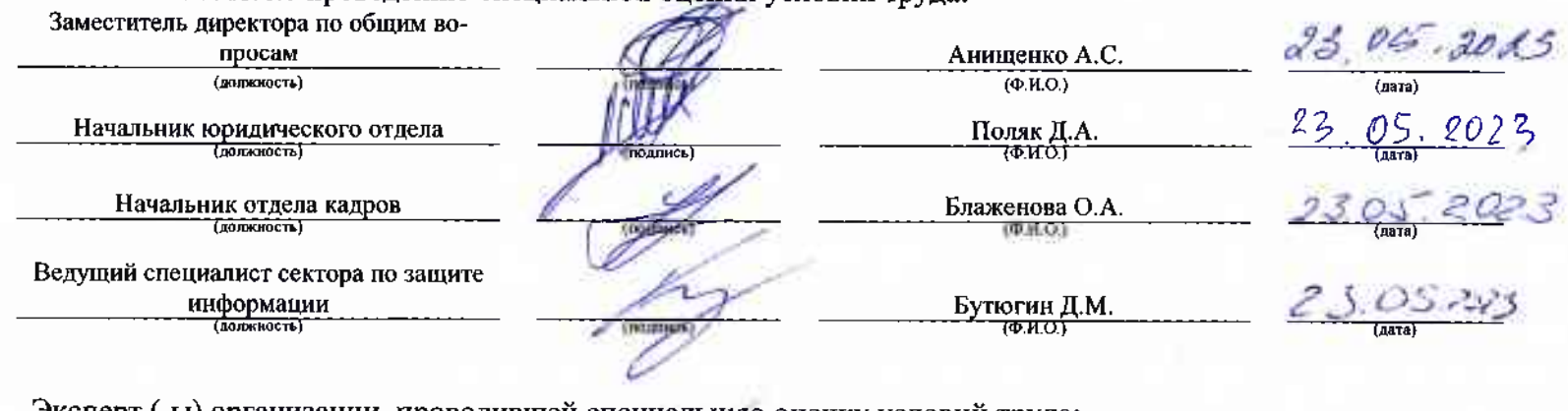

Члены комиссии по проведению специальной оценки условий труда:

Эксперт (-ы) организации, проводившей специальную оценку условий труда:

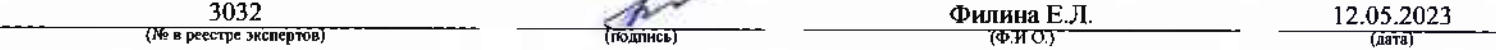

# 

### Сводная ведомость результатов проведения специальной оценки условий труда

Наименование организации: Государственное бюджетное учреждение города Москвы «Молодёжный центр «Галактика»

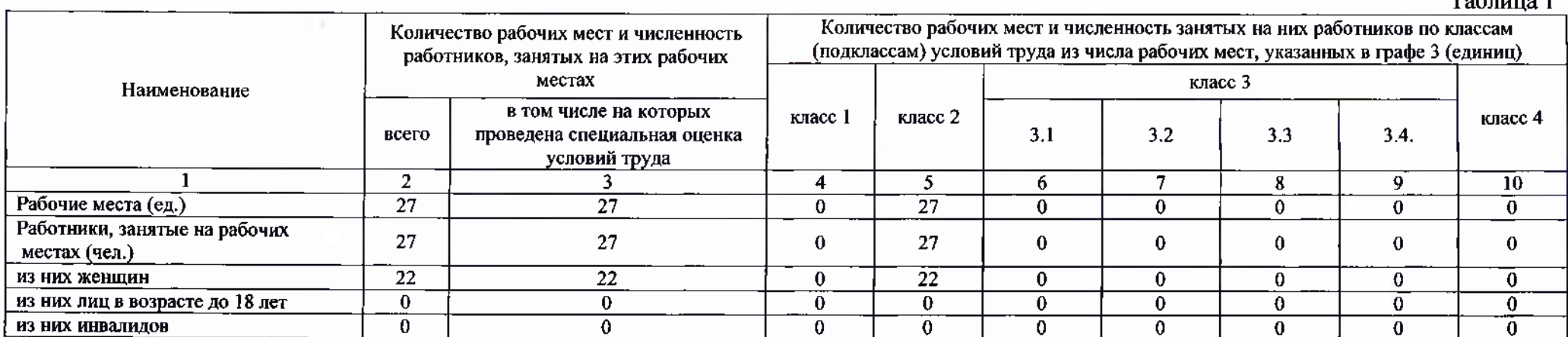

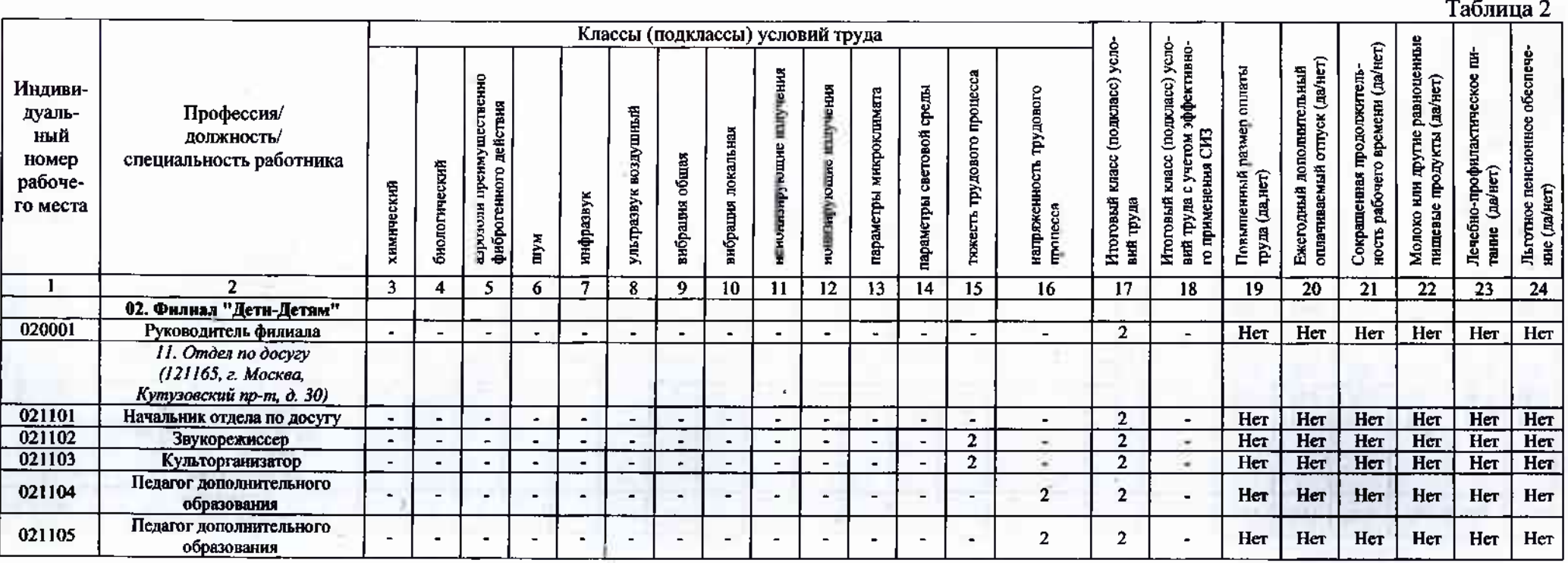

 $\mathbf{1}$ 

 $T_0$  $\zeta$  = ...... 1

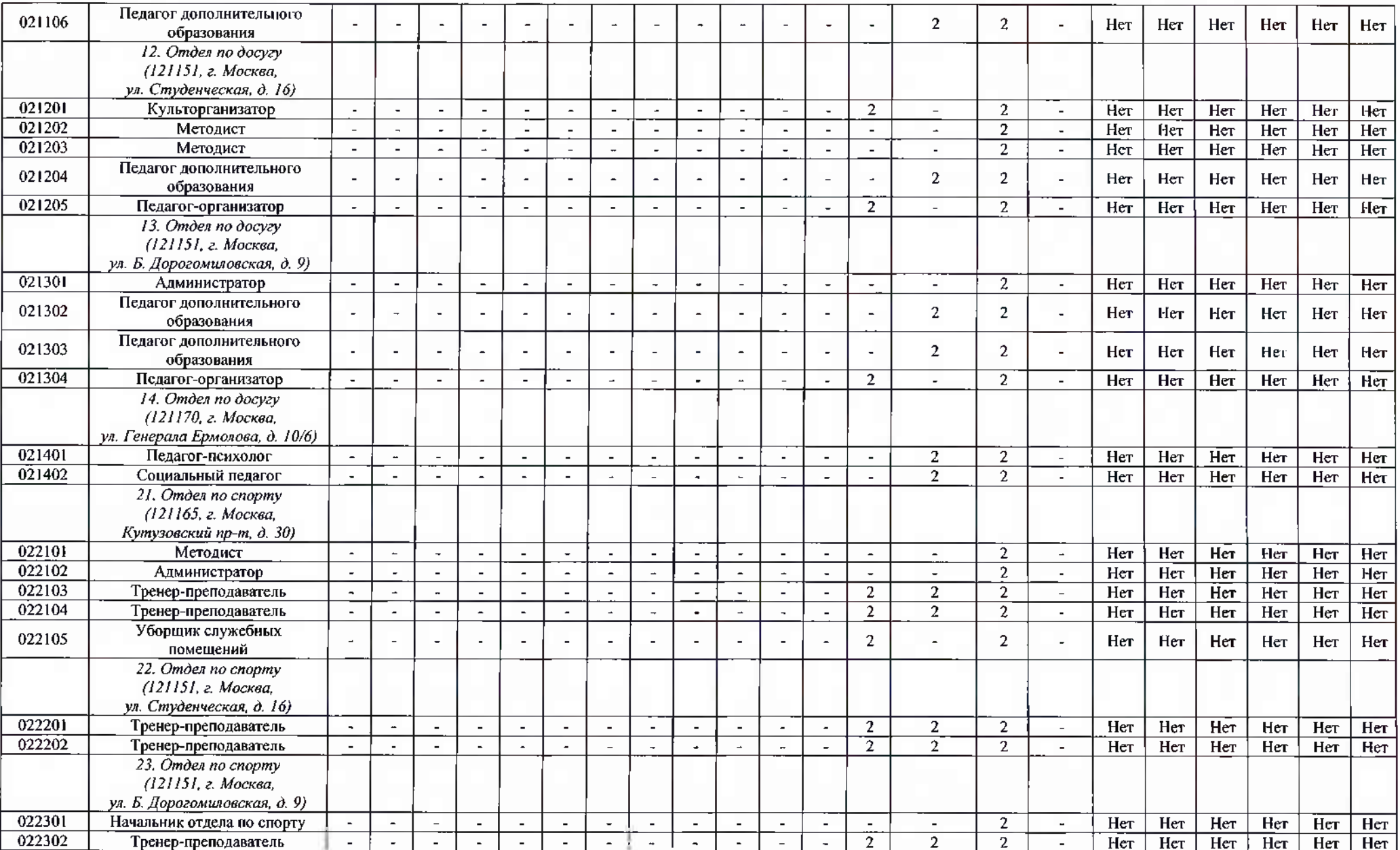

iá.

Дата составления: 18.04.2024

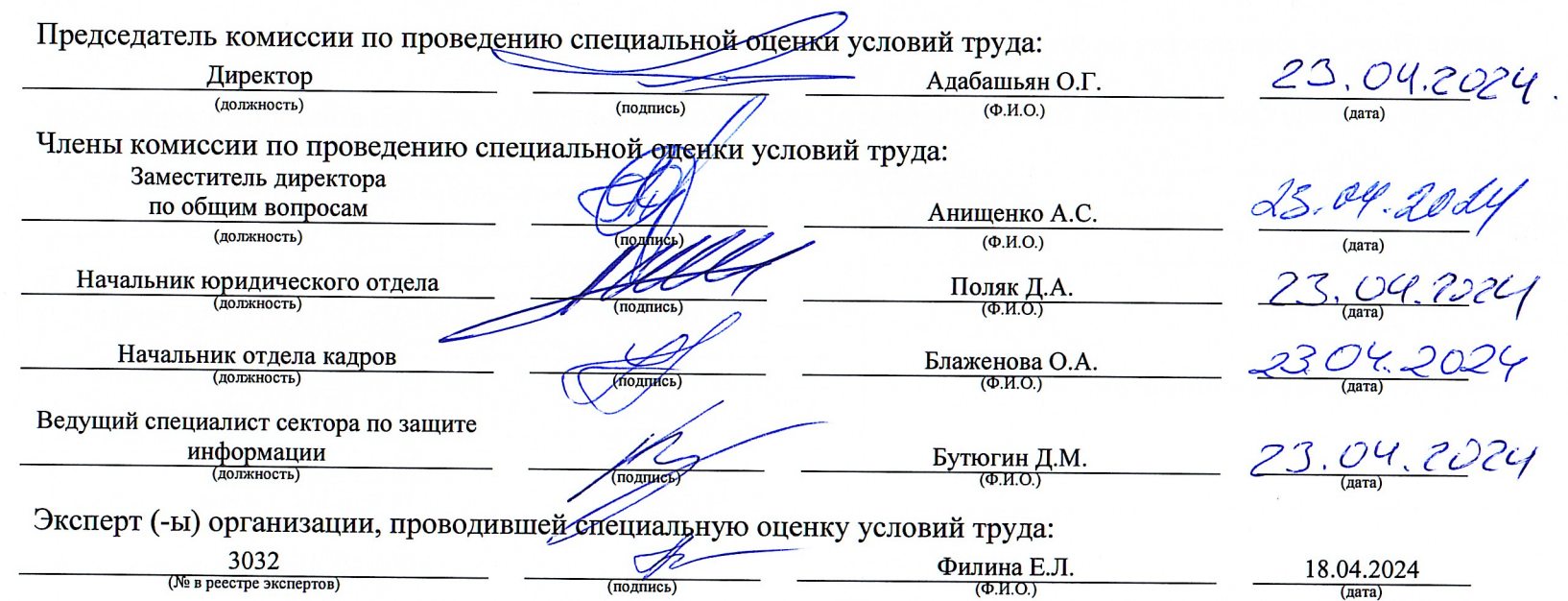

 $\overline{3}$